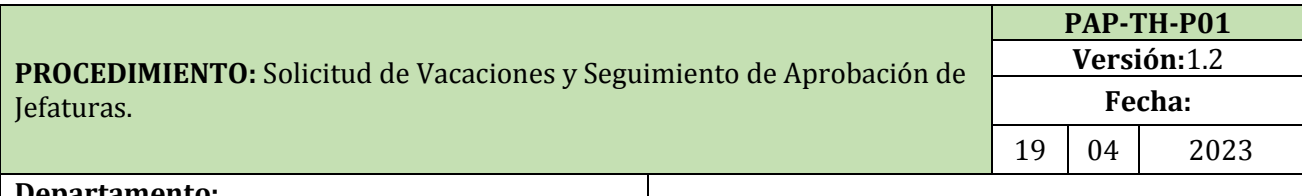

**Departamento:**  UNIDAD ADMINISTRATIVA DE TALENTO HUMANO

# **ÁREA:** TALENTO HUMANO

### **OBJETIVO**

Establecer el procedimiento que permita realizar las solicitudes de vacaciones para el personal que labora en la Universidad Agraria del Ecuador, por medio de una solución informática, optimizar los tiempos de aprobación o negación de las solicitudes realizadas por el jefe de área y el jefe de la UATH.

## **ALCANCE**

Este proceso se aplica para cumplir con las disposiciones dadas en la Ley Orgánica del Servicio Público, referente a los procesos de solicitudes de vacaciones, siendo de aplicación obligatoria para todo el personal Docente, Administrativo y Trabajadores de la Universidad Agraria del Ecuador.

### **BASE LEGAL**

De acuerdo a la Constitución de la República del Ecuador (2008) publicada en el Registro Oficial No. 449, el 20 de octubre del 2008, establece lo siguiente:

Art. 229. – Serán servidoras o servidores públicos todas las personas que en cualquier forma o a cualquier título trabajen, presten servicio o ejerzan un cargo, función o dignidad dentro del sector público.

Los derechos de las servidoras y servidores públicos son irrenunciables. La ley definirá el organismo rector en materia de recursos humanos y remuneraciones para todo el sector público y regulará el ingreso, ascenso, promoción, incentivos, régimen disciplinario, estabilidad, sistema de remuneración y cesación de funciones de sus servidores. Las obreras y obreros del sector público estarán sujetos al Código de Trabajo.

De conformidad con lo dispuesto en el artículo 34 de la Ley Orgánica del Servicio Público. - LOSEP, Permisos Imputables a vacaciones. - Podrán concederse permisos imputables a vacaciones, siempre que éstos no excedan los días de vacación a los que la servidora o servidor tenga derecho al momento de la solicitud.

### **RESPONSABLE**

**Jefe de Talento Humano:** Responsable de la aprobación o negación de las solicitudes de vacaciones que efectúe el personal que labora en la Universidad Agraria del Ecuador, considerando las normativas y reglamentos de la LOSEP.

**Jefe del área:** Responsable de la aprobación o negación de las solicitudes de vacaciones que efectúe el personal que tiene a su cargo.

**Servidor:** Responsable de realizar de manera correcta la solicitud de permisos, y cumplir con lo establecido en los diferentes tipos de solicitudes, justificándolas de manera correcta.

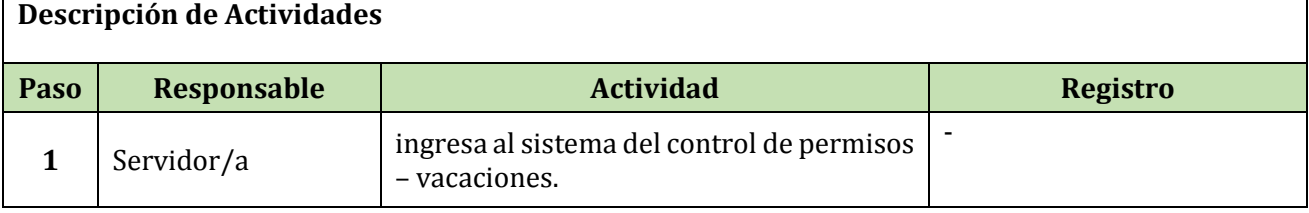

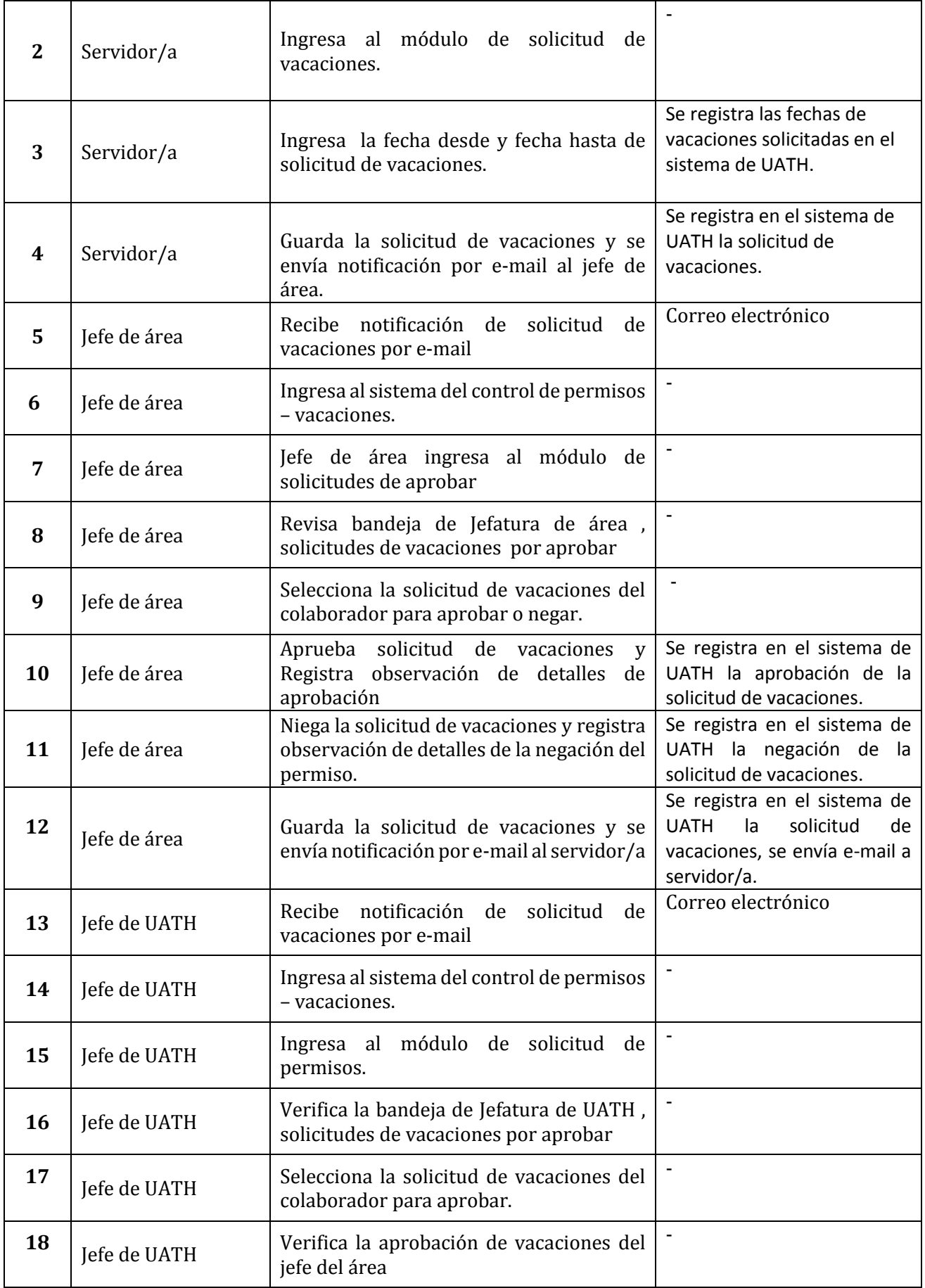

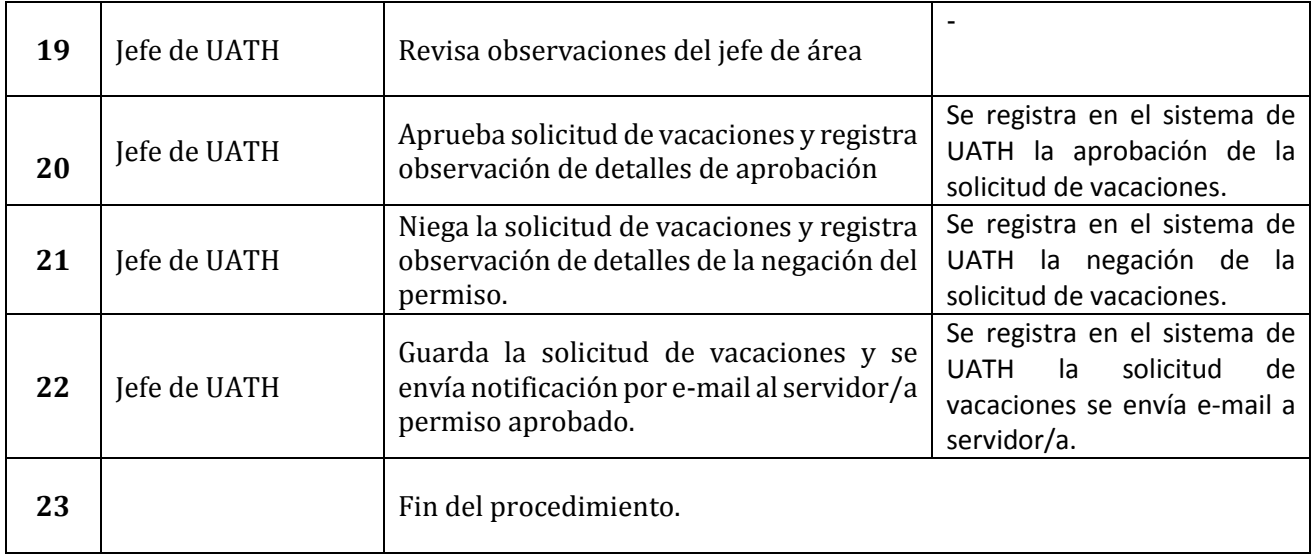